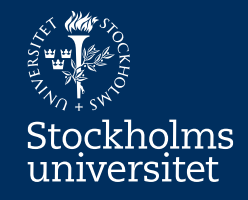

# More about Processes Modelling with UML Activity Diagram **SUPCOM**

Erik Perjons

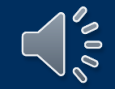

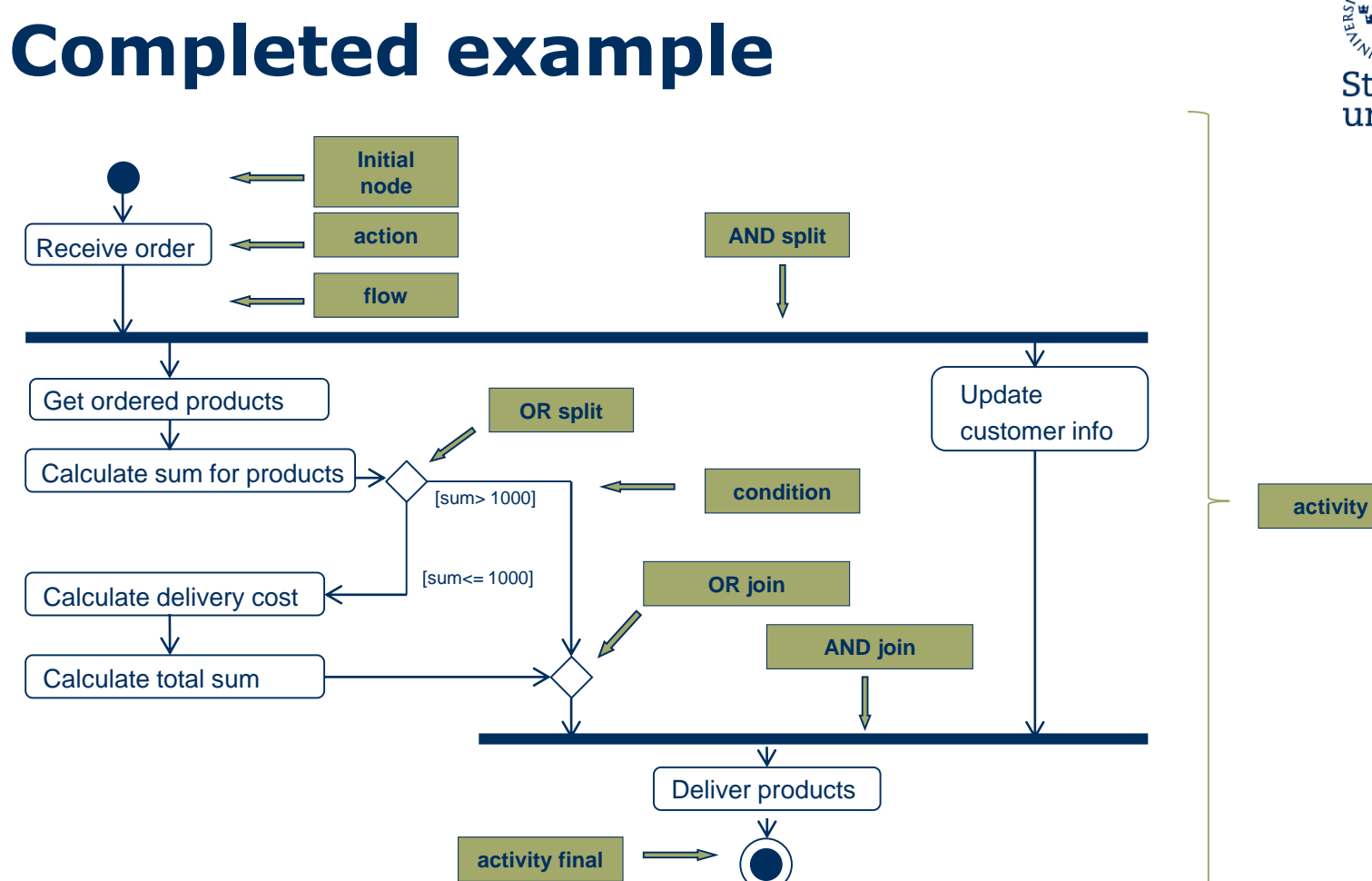

![](_page_1_Picture_1.jpeg)

![](_page_2_Picture_0.jpeg)

#### More about UML Activity Diagram

![](_page_2_Picture_2.jpeg)

![](_page_3_Picture_1.jpeg)

- An **activity diagram** can include both **activities** and **actions**
- **Action** is a named element which represents a single atomic step within an activity, that is, an action cannot be further decomposed
- **Activity** represents a behavior that is composed of activities and/or actions

![](_page_3_Figure_5.jpeg)

![](_page_3_Picture_6.jpeg)

![](_page_4_Picture_1.jpeg)

- An **activity diagram** can include both **activities** and **actions**
- **Action** is a named element which represents a single atomic step within an activity, that is, an action cannot be further decomposed
- **Activity** represents a behavior that is composed of activities and/or actions

![](_page_4_Figure_5.jpeg)

![](_page_4_Picture_6.jpeg)

![](_page_5_Picture_1.jpeg)

- An **activity diagram** can include both **activities** and **actions**
- **Action** is a named element which represents a single atomic step within activity, that is, an action cannot be further decomposed
- **Activity** represents a behavior that is composed of activities and actions

![](_page_5_Figure_5.jpeg)

![](_page_5_Picture_6.jpeg)

![](_page_6_Picture_1.jpeg)

**• Activity** represents a behavior that is composed of individual elements that

are actions and/or activities

![](_page_6_Figure_4.jpeg)

![](_page_6_Picture_5.jpeg)

### **Token**

![](_page_7_Picture_1.jpeg)

- The modelling element "**token**" is shorthand for **control and data values** that **flow through an activity**
- **A token could represent many things:** an specific order, a case, a patient which can flow through an activity

![](_page_7_Picture_4.jpeg)

#### **Token**

![](_page_8_Picture_1.jpeg)

- **Token is consumed and produced in each actions/activity** in the diagrams.
- **Guideline:** Use tokens to see if the activity diagram is modelled correctly

![](_page_8_Picture_4.jpeg)

![](_page_9_Picture_0.jpeg)

![](_page_9_Picture_1.jpeg)

![](_page_9_Picture_2.jpeg)

![](_page_10_Figure_0.jpeg)

![](_page_10_Picture_1.jpeg)

![](_page_10_Picture_2.jpeg)

![](_page_11_Figure_0.jpeg)

![](_page_11_Picture_1.jpeg)

![](_page_11_Picture_2.jpeg)

![](_page_12_Figure_0.jpeg)

![](_page_12_Picture_1.jpeg)

![](_page_12_Picture_2.jpeg)

![](_page_13_Figure_0.jpeg)

![](_page_13_Picture_1.jpeg)

![](_page_13_Picture_2.jpeg)

![](_page_14_Figure_0.jpeg)

![](_page_14_Picture_1.jpeg)

![](_page_14_Figure_2.jpeg)

![](_page_15_Figure_0.jpeg)

![](_page_15_Picture_1.jpeg)

![](_page_15_Picture_2.jpeg)

![](_page_16_Picture_0.jpeg)

![](_page_16_Picture_1.jpeg)

![](_page_16_Picture_2.jpeg)

![](_page_17_Picture_0.jpeg)

![](_page_17_Picture_1.jpeg)

 $\frac{1}{2}$ 

![](_page_18_Picture_0.jpeg)

## **Process instance revisited**

• A token could make the concept of process

instance more

understandable

• The token can be used for describing the performance of a certain process instance

![](_page_18_Figure_6.jpeg)

![](_page_18_Picture_7.jpeg)

![](_page_19_Picture_0.jpeg)

## **Process instance revisited**

• Another way to describe a process instance could be by showing the order of actions and activties carried out by the instance, and which date and time they were carried out, as well as other data related to the process instance, see figure right

![](_page_19_Figure_3.jpeg)

![](_page_19_Picture_4.jpeg)

## **Swimlanes/Lanes/Partitions**

![](_page_20_Figure_1.jpeg)

![](_page_20_Picture_2.jpeg)

![](_page_20_Picture_3.jpeg)

## **Swimlanes/Lanes/Partitions**

![](_page_21_Figure_1.jpeg)

Stockholms universitet

## **Swimlanes/Lanes Partitions**

![](_page_22_Figure_1.jpeg)

Stockholms<br>universitet

![](_page_22_Picture_3.jpeg)

## **Swimlanes/Lanes Partitions**

![](_page_23_Figure_1.jpeg)

Stockholms<br>universitet

![](_page_23_Picture_3.jpeg)